## 比特币交易的全天交易

 比特币是一种去中心化的数字货币,它不会受到央行或政府的控制,所有的交易 均是由区块链应用来实现的。与传统的银行交易不同,比特币的交易是24小时不间 断的。这意味着,无论你在哪个时区,只要有数据连接,就可以开始比特币的交易 。

比特币交易所的开放时间

 尽管比特币的交易是全天的,但由于比特币交易的交收是需要交易所做为中介的 ,因此每个交易所的开放时间并不完全一致。比特币交易所的开放时间一般依据所 在国家时区来决定。一些交易所的开放时间可能会因法定节假日等因素产生变化, 这需要交易所及时联系客户。

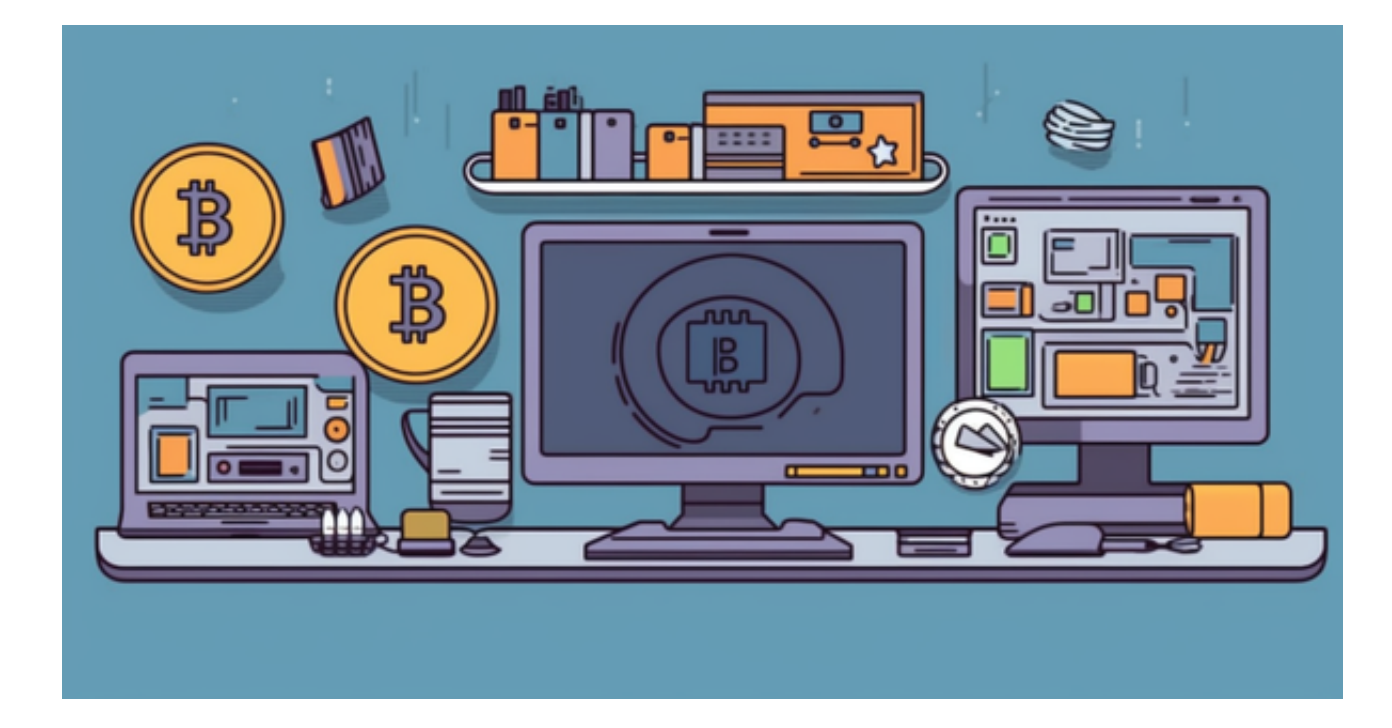

 值得一提的是,比特币的交易不会受到地域限制,每个交易所的交易价格也可能 会因市场需求而各有不同,因此开展比特币交易需要先开展市场调研,掌握每个交 易所的交易价格及其开放时间。

 尽管比特币的交易是全天的,但由于各个国家的时区不同,比特币交易所的开放 时间也有所不同,因此比特币交易的高峰期也有所不同。一般来说,比特币交易的 高峰期要在全球股市开盘时间内,因为那是诸多交易者在这段时间开展交易的时间 。

**智行理财网** 靠谱的虚拟货币交易平台 BTC交易时间段是怎样的?

 Bitget APP是一款方便用户进行数字货币交易的工具,用户可以在手机上随时随 地进行交易。

一、关于下载Bitget APP:

1.在手机应用商店搜索"Bitget",或者在Bitget官网上下载APP。2.点击下载后 ,等待下载完成。3.下载完成后,点击"打开"进入APP。

二、安装Bitget APP

1.打开下载完成的Bitget APP。2.点击"安装"按钮, 等待安装完成。3.安装完成 后,点击"打开"按钮进入APP。

三、注册Bitget账号

1.打开Bitget APP, 点击"注册"按钮。2.填写注册信息, 包括手机号码、验证码 、登录密码等。3.点击"注册"按钮,完成注册。

四、登录Bitget账号

1.打开Bitget APP, 输入注册时填写的手机号码和密码。2.点击"登录"按钮, 进 入Bitget账号。

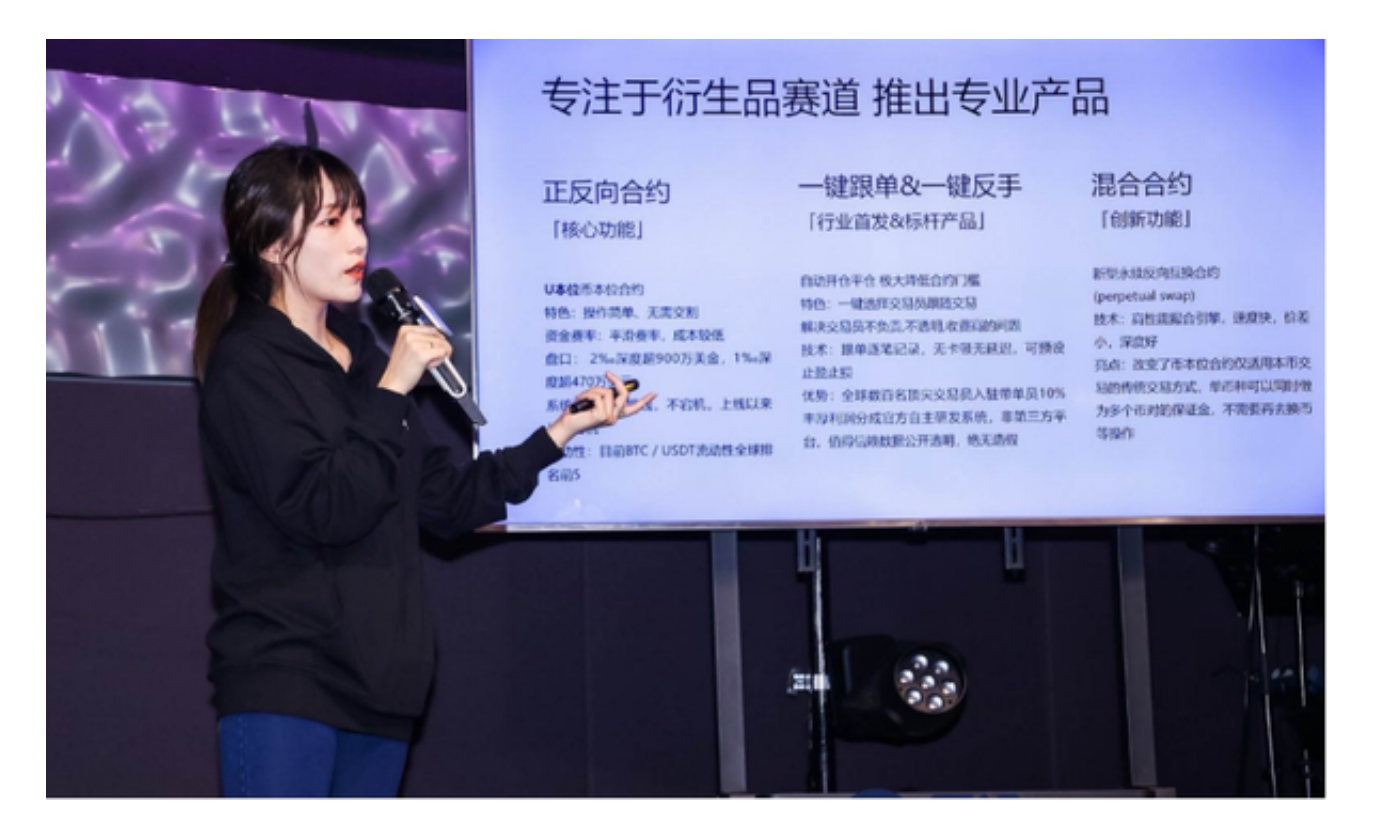

## 五、使用Bitget APP

1.登录Bitget账号后,可以进行数字货币的交易、充值、提现等操作。2.在APP首 页可以查看数字货币的行情和交易深度。3.在"资产"页面可以查看自己的数字货 币资产和交易记录。